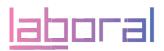

# LABoral organises a new programme of workshops for young professionals on audiovisual software and introduction to the inernet and the web 2.0

*The workshops will be held monthly from September 11 until July 10 in El Centro de Arte y Creación Industrial* 

The activity is part of the LABmóvil project, financed by El Plan Avanza of the Minstry of Industry, Commerce and Tourism

Starting on September 11, LABoral will begin a series of workshops intended for young professionals on audiovisual software and introduction to the internet and the web 2.0. Each month will focus upon a different theme, continuing until July 2011. Registration is open for any who would like to participate.

These activities are part of the recurrent LABmóvil project, promoted by El Centro de Arte y Creación Industrial in Gijón and financed by El Plan Avanza as part of the framework of La Acción Estratégica de Telecomunicaciones y Sociedad de la Información in El Plan Nacional de Investigación Científica, Desarrollo e Innovación Tecnológica 2008-2011 of the Ministry of Industry, Tourism and Commerce. In this way, LABoral fosters the public establishment of the information society and the generation of innovative digital content, creating spaces open to innovation using alternative sustainable resources that might change the current model of production by using new mobile technologies and setting up knowledge distribution networks.

### **THE PROGRAMME**

# AUDIOVISUAL SOFTWARE WORKSHOPS FOR YOUNG PROFESSIONALS

Financed by: El Plan Avanza of the Ministry of Industry, Tourism and Commerce

Fechas: A different workshop every month, from September 2010 to June 2011.

Duration: 36 hours divided over 4 consecutive weeks into intensive weekend sessions.

Times: Saturdays, from 10:00 AM to 2:00 PM and from 3:00 to 5:00 PM. Sundays from 12:00 to 3:00 PM.

Venue: Mediatheque\_Archive of LABoral

Computer equpiment: 24 inch Apple iMac computers

Fees: 50 € / reduced rate (under 35 years of age), 30 €

Registration: send an email to talleres@laboralcentrodearte.org indicating

1

Los Prados, 121. 33394 Gijón - Asturias. T. +34 985 185 577. F. +34 985 337 355 info@laboralcentrodearte.org. www.laboralcentrodearte.org

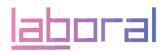

the title of the workshop, your name, last names, NIF and a phone number where the participant can be reached. Registration is closed one week before the commencement of each workshop. There must be a minimum of 6 participants for each workshop to be held.

Financed by: El Plan Avanza of the Ministry of Industry, Tourism and Commerce.

## 1. Video editing and compositing with Final Cut Pro

From September 11 to October 3, 2010 Directed by: César Braña, editing and graphics, Zebrastur. The course objective is to introduce the student to editing and digital post-production by using a revolutionary tool that offers new functions and benefits that stimulate creativity and develop problem-solving skills when faced with complex editing problems.

# **2. Web design with CSS, Dreamweaver, introduction to Flash** From October 9 to 31, 2010

Directed by: Rubén Delgado, Web developer and engineer

Web design consists in planning, designing and setting up web pages. Questions to be considered include navigability, interactivity, usability, information architecture and interaction with media such as audio, text, image and video.

# 3. Animation and 3D modeling with Softimage

From November 6 to 28, 2010

Directed by: Oliver Sánchez, Volumik Estudio Creativo

Softimage is the preferred choice of many professionals due to its three major applications: modeling, animation and data base administration. This workshop will introduce the student to the basic properties of the software and the optimal way to carry out a 3D Project.

# 4. Graphic design with Adobe Photoshop and FreeHand

January 8 to 30, 2011

Directed by: Ana Gutiérrez Aguado, profesor of the Green Apple School

This workshop will introduce the student to the techniques of creating images and photographic montages with a complete array of tools for painting, drawing and retouching. Giving the highest quality results, FreeHand – the most famous in the industry – is a drawing tool that can be used for everything from designing a simple business card to the most complex form of web elements.

# 5. Video editing and compositing with Motion Graphics

From February 5 to 27, 2011

Directed by: Eladio Sirgo, Head of the Editing and Graphics Department, Zebrastur

Motion Graphics is a concept without which one cannot understand audiovisual communication. Time and movement factors on the screen are a fundamental part of the design process. Audiovisual projects require solutions that supply added value, the domain of static presentations having gone out of fashion.

### 6. 3D digital painting and sculpture with Zbrush

Del 5 al 27 de marzo de 2011

Directed by: Emilio Álvarez Campo, Volumik Estudio Creativo; professor of the Green Apple School

The workshop will give an introduction to the world's most revolutionary

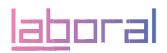

digital painting and sculpture tool. It is the standard tool used by modeling artists for giving texture to all sorts of creatures, personalities and every kind of 3D model for movies, videogames, publicity, etc.

### 7. Audio post-producción with Logic Express

From April 2 to May 15, 2011

Directed by: Mikhail Goldfarb, sound engineer, Ardilla & Feedback

Logic Express is the simplified version of Logic Pro, a MIDI sequencer for audio-digital use. It is a software tool dedicated to musical production and recording. It automates work flows and adds the necessary plugins while using a minimal amount of resources.

### 8. 3D modeling, infography with 4D Cinema

From May 21 to June 12, 2011

Directed by: Moisés García, 3D draughtsman and infographer

This software allows for modeling (primitives, splines, polygons), texturisation and animation. Its principal virtues are high speed rendering, a flexible interface and a vertical learning curve: in a very short time you learn a great deal.

# 9. Repetition of the workshop with the most number of registered participants

From June 18 to July 10, 2011. Consult LABoral's web page well in advance of the starting date.

### Introduction to the internet and the web 2.0

**Dates:** A different workshop every month, from September 2010 to June 2011.

Duration: one week, 3 days of that week, 2 hours each day (choose from the 3 weeks available each month)

Times: Mondays, Wednesdays and Thursdays, from 4:00 to 6:00 PM. Venue: LABoral workshops

Computer equipment: computers with Ubuntu and Windows XP

Groups: maximum 20 per workshop (2 per computer)

Fees: free of charge

Directed by: professors from the Green Apple School and LABoral mediators

Registration: send and email to talleres@laboralcentrodearte.org indicating the title of the workshop, your name, last names, NIF and a phone number where the participant can be reached. Registration is closed one week before the commencement of each workshop. There must be a minimum of 10 participants for each workshop to be held.

### 1. Plan your vacations with the internet

From September 13 to 30, 2010

Search for your destination on maps, look at the pictures, read the information, reserve your hotel room and book your ticket, read the opinions of other travelers and share your experiences when you get back.

### 2. Using Skype. Chat and instant messaging on the net

From October 11 to 28, 2010

If you have friends or family members living far away and you want to talk with them, see them, send them pictures, this tool makes it very easy. We will show you the various ways you can chat and send instant messages on

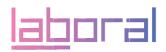

#### the net.

#### 3. First steps when retouching photographs

From November 8 to 25, 2010

We will show you how to get red of red eyes and to correct lighting problems in your photos. We will also give them a personal and creative touch by using the free software programme Gimp.

#### 4. Google Maps. Web localisation and mapping

#### From January 10 to 27, 2011

Google maps allow you to see any part of the world from above, through the city streets, finding specific locations and covering travel itineraries and highways between one place and another.

# 5. Electronic mail on the Internet. Administration and optimisation.

#### From February 7 to 24, 2011

Electronic mail services have changed a lot in recent years. We will show you the most popular and how to make the most of them, both in your work and your free time.

# 6. From the mobile to internet. Record a video and upload it to YouTube

#### From March 7 to 24, 2011

Becoming a movie director or a television reporter was never so easy. Ever since the invention of mobile phones and the web application YouTube, anyone can create their own audiovisual content and upload i ton to the internet in order to share it.

## 7. How to make your own web page. Blogs.

#### From May 9 to 26, 2011

You like to write, but no one answers you; or you know something you want to share with others. The blog is the perfect tool to solve these problems. We will teach you how to set one up and we will give some ideas about how to make the most of it.

#### 8. Social networks. Facebook and Twitter

#### From June 6 to 23, 2011

Someone once said that if you are not on Facebook, you do not exist. That is an exaggeration, but this and other virtual communication tools have revolutionized social relations on the internet. Beyond chats and messages, or, if you prefer, everything together and more...

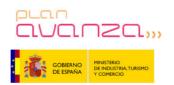